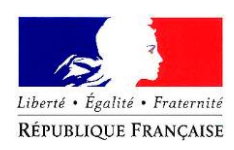

# **FICHE AIDE TECHNIQUE DEMANDE D'ACTIVITE PARTIELLE DES ENTREPRISES TOUCHEES PAR UNE BAISSE D'ACTIVITE LIEE AU COVID-19**

### **Pourquoi faire une demande d'activité partielle ?**

Vous subissez les conséquences du COVID-19 (réduction ou suspension temporaire d'activité) qui ne vous permettent plus d'assurer la rémunération de vos salariés.

L'Etat vous accompagne dans cette période de crise en activant ce dispositif d'activité partielle qui permet :

- A l'entreprise : le versement d'une allocation dont le montant varie en fonction de la taille de l'entreprise
- Aux salariés : le versement d'indemnités horaires d'activité partielle en compensation de la perte de rémunération

Attention, cette allocation ne peut être sollicitée **uniquement si vous êtes dans l'un des cas suivants** :

- Vous êtes concernés par les [arrêtés prévoyant une fermeture de votre entreprise](https://www.legifrance.gouv.fr/affichTexte.do?cidTexte=JORFTEXT000041722917&dateTexte=20200323)
- Vous êtes confrontés à une baisse d'activité liée aux circonstances exceptionnelles (difficultés d'approvisionnement, baisse du carnet de commande, impossibilité techniques de fonctionnement … )
- Vous êtes dans l'impossibilité de mettre en place des mesures de prévention nécessaires pour la protection de la santé de l'ensemble de vos salariés (télétravail, gestes barrière…)

## **Qui peut y prétendre ?**

Pour bénéficier de l'activité partielle, un établissement doit être soumis au code du travail – notamment à la législation sur la durée du temps de travail – et entretenir avec les salariés pour lesquels il sollicite le bénéfice de l'activité partielle des relations contractuelles soumise aux dispositions du Code du Travail.

Sont éligibles :

- Les établissements soumis au Code du travail, contraints de réduire ou suspendre leur activité, tous secteurs d'activités confondus, quelle que leur taille de votre entreprise
- Les salariés ayant un contrat de droit français selon les dispositions en vigueur du Code du travail, y compris les salariés à temps partiel, les salariés d'une entreprise de travail temporaire ainsi que ceux rémunérés au forfait jours et heures sur l'année

En cas de contrat bénéficiant d'une aide publique, l'aide sera suspendue, le salarié pourra donc bénéficier du chômage partiel (au prorata des heures contractuelles)

#### **Sont exclus de ce dispositif :**

- les établissements publics (sauf les entreprises publiques qui s'assurent elles-mêmes contre le risque de chômage)
- Les salariés possédant un contrat de travail de droit français travaillant sur des sites localisés dans des pays tiers,
- Les voyageurs représentants placiers qui possèdent le statut « multicartes »

## **Ces dispositions réglementaires peuvent évoluer au fil des jours. Cette fiche sera mise à jour en fonction de l'actualité.**

Vous disposez d'un simulateur vous permettant d'obtenir une estimation de l'aide de l'Etat via le site http://www.simulateurap.emploi.gouv.fr.

#### **Comment faire sa demande ?**

Vous devez obtenir [l'autorisation préalable administrative,](https://www.service-public.fr/professionnels-entreprises/vosdroits/F23503) pour pouvoir déposer une [demande](https://www.service-public.fr/professionnels-entreprises/vosdroits/R31001)  [d'indemnisation](https://www.service-public.fr/professionnels-entreprises/vosdroits/R31001) mensuelle.

Vous avez jusqu'à 30 jours à compter du jour où vous avez placé vos salariés en activité partielle pour déposer votre demande en ligne avec effet rétroactif. Aucune demande d'activité partielle établie par papier ou par mail ne sera recevable.

Connectez vous sur le site :<https://activitepartielle.emploi.gouv.fr/aparts/>

Munissez-vous du numéro SIRET de votre établissement.

En cas de plusieurs établissements pour une même entreprise, une demande est à faire pour chaque SIRET.

Un identifiant et un mot de passe (à modifier lors de votre première connexion à l'extranet) vous seront communiqués. En cas de non réception de ces identifiants, vérifier vos spams et si besoin contactez la plateforme au **0800**.**705**.**800** (services et appel gratuit) de 8H00 à 18h00.

Attention : Le site de l'activité partielle est saturé au vu du nombre de sollicitations. Il est possible que vous rencontriez des difficultés d'accès à ce site ou que les délais pour obtenir vos identifiants soient supérieurs à 48h. Le Ministère du Travail travaille à l'amélioration du site pour en améliorer la fluidité.

En cas de retard dans la délivrance de vos comptes, vous recevrez un mail d'attente.

ETAPE 1 : SAISIE DE LA FICHE ETABLISSEMENT

Une fois complétés :

- Coordonnées de l'établissement
- $Coord$ onnées de l'entreprise  $\rightarrow$
- Informations établissement requises
- Coordonnées bancaires

Votre demande passe au statut ACTIF

#### ETAPE 2 : CREATION D'UNE DEMANDE D'AUTORISATION PREALABLE

1. Saisie du motif de recours à l'activité partielle :

Important : Indiquer autres circonstances exceptionnelles en précisant dans la liste de choix **CORONAVIRUS** 

2. Dates et effectif concerné par l'activité partielle

La période d'activité partielle peut être autorisée jusqu'à 12 mois pour éviter des demandes de renouvellement trop fréquentes

Dans ce contexte, la consultation et l'avis des représentants du personnel sont rendus difficiles. L'avis rendu par le comité social et économique (CSE) pourra donc intervenir après le placement des salariés en activité partielle et être adressé dans un délai de 2 mois à compter de la demande d'activité partielle.

Les services de la DIRECCTE des Bouches du Rhône se sont organisés pour gérer votre dossier au plus vite. **L'absence de réponse sous 48 heures vaut accord de décision.**

**Des contrôles sont opérés au moment de la demande d'autorisation préalable ainsi qu'au moment des déclarations mensuelles pour le calcul du montant des indemnisations.**

**Rappel tél du guichet unique CCI**

Guichet unique CCI Aix Marseille Provence : 04 91 39 34 79 -- Site internet ccimp.com

Guichet unique CCI Pays d'Arles : 04.90.99.08.08 -- celluleappui@arles.cci.fr